Diligencia para hacer constar que el presente programa es el depositado por el Dpto. en este Centro. El Secretario del Centro: José Ángel Pérez López

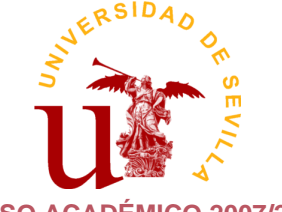

**CURSO ACADÉMICO 2007/2008**

**Escuela Universitaria de Estudios Empresariales**

Dep. Economía Financiera y Dirección de Operaciones

TÉCNICAS Y MÉTODOS DE RACIONALIZACIÓN ADMVA. II

# **DATOS BÁSICOS DE LA ASIGNATURA**

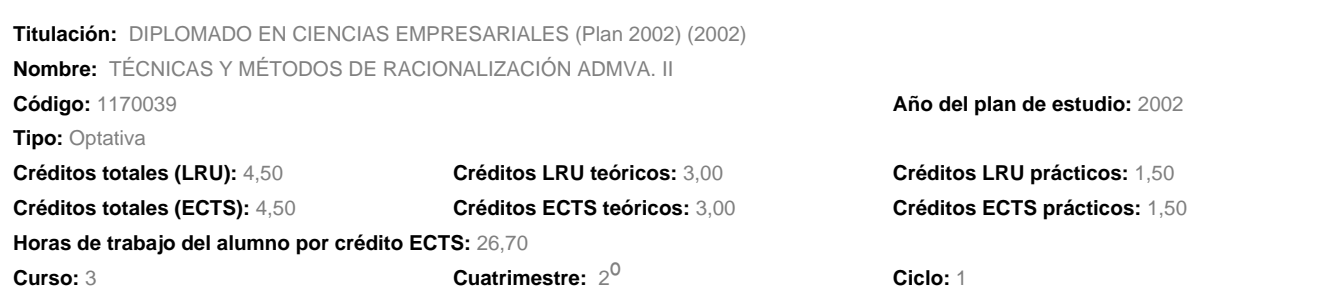

## **DATOS BÁSICOS DE LOS PROFESORES**

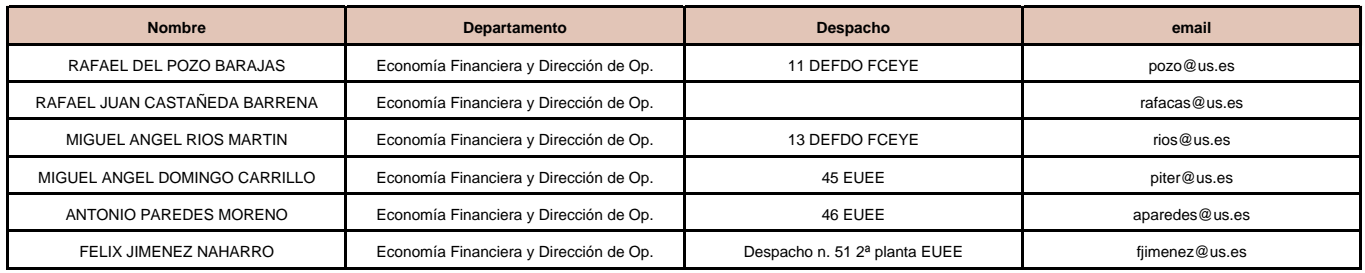

## **DATOS ESPECÍFICOS DE LA ASIGNATURA**

### **1. Descriptores:**

Ampliaciones prácticas para la gestión de las empresas.

## **2. Situación:**

## **2.1. Conocimientos y destrezas previos:**

Conocimientos básicos de Informática y de Sistemas de Información Empresariales.

## **2.2. Contexto dentro de la titulación:**

La asignatura pretende enseñar la aplicación de herramientas informáticas para facilitar la obtención de información y la toma de decisiones en la empresa y en la Administración.

## **2.3. Recomendaciones:**

Es muy conveniente asistir a todas las clases, así como practicar tras todas ellas para afianzar los conocimientos que serán necesarios para las clases siguientes.

## **TÉCNICAS Y MÉTODOS DE RACIONALIZACIÓN ADMVA. II (DIPLOMADO EN CIENCIAS EMPRESARIALES (Plan 2002) (2002)) 1 de 8**

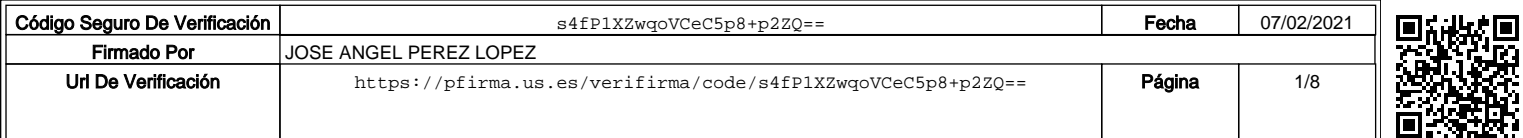

### **2.4. Adaptaciones para estudiantes con necesidades especiales:**

Ninguna

### **3. Competencias:**

### **3.1. Competencias transversales/genéricas:**

1: Se entrena débilmente.

- 2: Se entrena de forma moderada.
- 3: Se entrena de forma intensa.
- 4: Entrenamiento definitivo de la competencia (no se volverá a entrenar después).

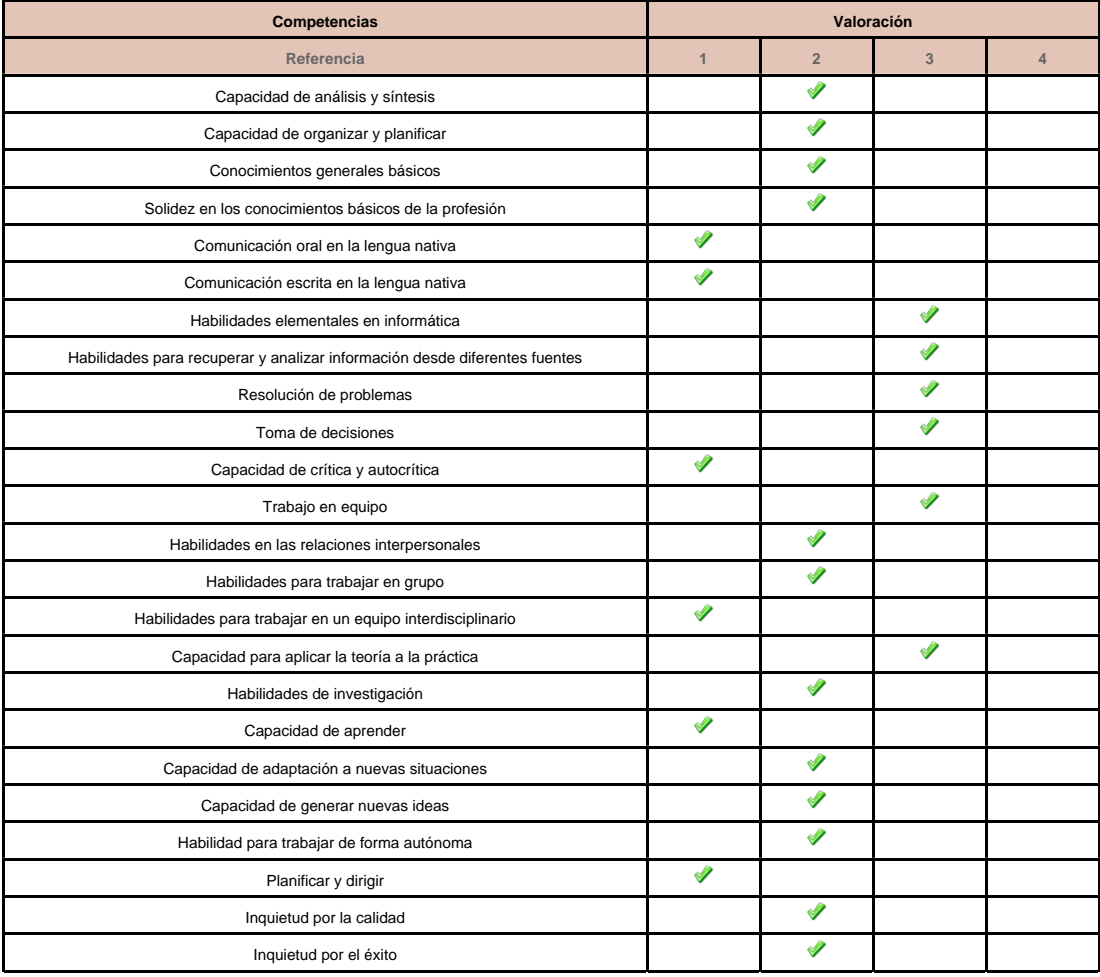

#### **3.2. Competencias específicas:**

Identificar y operar el software adecuado. Diseñar e implementar sistemas de información:

- \* Seleccionar el software adecuado para la modelización de empresas y su uso para la toma de decisiones.
- \* Seleccionar el software adecuado para la gestión de datos.
- \* Detectar las ventajas de la transferencia electrónica de información entre empresas.
- \* Diseñar y operar con bases de datos para obtener la información específica requerida en cada momento.
- \* Transferir datos entre distintas aplicaciones.
- \* Modelar distintas secciones de la empresa para simular su comportamiento en distintas circunstancias y facilitar la toma de decisiones.

## **4. Objetivos:**

El objetivo de esta asignatura es dar a conocer al alumno algunas de las implicaciones que las Nuevas Tecnologías de la Información y de las Comunicaciones (NTICs) tienen en la administración y gestión de las empresas.

# **TÉCNICAS Y MÉTODOS DE RACIONALIZACIÓN ADMVA. II (DIPLOMADO EN CIENCIAS EMPRESARIALES (Plan 2002) (2002)) 2 de 8**

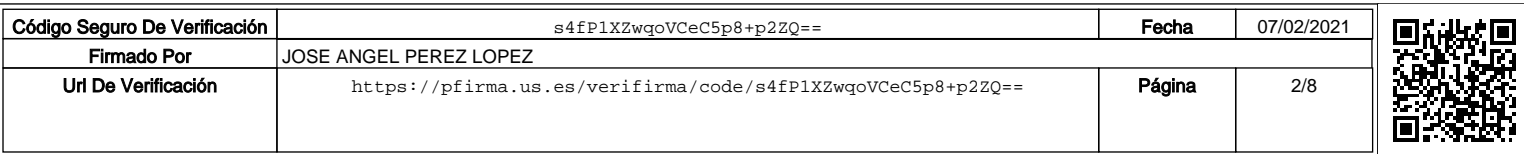

Debido a las limitaciones de la asignatura (4,5 créditos), nos centraremos en el estudio de las herramientas y tecnologías de la información y de las comunicaciones que apoyen el proceso de toma de decisiones en la empresa en los niveles tácticos y estratégicos.

### **5. Metodología:**

Las clases se impartirán en las aulas informáticas de la Escuela de Estudios Empresariales, con el apoyo continuo del ordenador. No obstante, algunos de los contenidos de la asignatura tienen un marcado carácter teórico, lo que no evita que para su exposición se haga un uso intensivo de los equipos informáticos.

El material necesario para el desarrollo de las clases estará a disposición del alumno, tanto en copistería, como en la página Web de la asignatura. Dado que el alojamiento de nuestras páginas se produce en el servidor institucional de la Universidad de Sevilla, rogamos se acceda a él con el tiempo de antelación suficiente para evitar que, improbables pero posibles problemas de carácter técnico impidan el acceso a la información.

Cualquier noticia o información relativa a la asignatura se hará pública en la página Web citada, además de en el tablón de anuncios del departamento cuando así sea necesario. Es muy conveniente estar familiarizado con el sitio Web para estar al día del desarrollo de la asignatura.

#### **5.a Número de horas de trabajo del alumno**

#### SEGUNDO SEMESTRE. Actividades y horas:

- Teorí-a (Horas presenciales + Horas no presenciales = Total de horas):  $17,00 + 34,00 = 51,00$
- Prácticas (Horas presenciales + Horas no presenciales = Total de horas):  $8,50 + 8,50 = 17,00$
- Exámenes (Total de horas): 0,00
- Trabajo (Horas presenciales + Horas no presenciales = Total de horas):  $34,00 + 0,00 = 34,00$
- Exposición trabajo (Horas presenciales + Horas no presenciales = Total de horas):  $6,00 + 12,00 = 18,00$
- Trabajo de Investigación (Horas presenciales + Horas no presenciales = Total de horas):  $0,00 + 0,00 = 0,00$

### **6. Técnicas Docentes:**

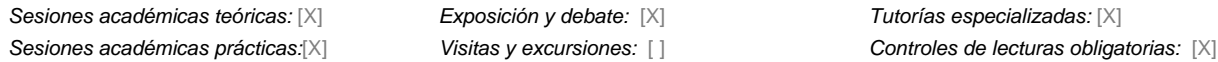

### **DESARROLLO Y JUSTIFICACIÓN**

Las sesiones presenciales serán simultánemente téoricas y prácticas, presentándose brevemente los conceptos teóricos que los alumnos ya habrán tenido a su disposición previamente en la opágina web de la asignatura. Tras esta introducción se pasará a aplicar la teoría a diversas situaciones prácticas que permitan al alumno adquirir las destrezas necesarias para facilitar la toma de decisiones en la empresa. Dado que esto requiere el conocimiento de la teoría explicada anteriormente, los alumnos podrán ser preguntados en clase de dichos conceptos y su aplicación, teniéndose en cuenta para su evaluación. Se realizará un trabajo conjunto consistente en la alicación a la realidad empresarial de los conocimientos adquiridos, que tendrá que ser expuesto en clase.

### **7. Bloques Temáticos:**

PARTE I. EL SISTEMA DE INFORMACIÓN Y LA TOMA DE DECISIONES EN LA EMPRESA. PARTE II. SOFTWARE DE APOYO AL PROCESO DECISIONAL.

### **8. Bibliografía**

#### **8.1. General:**

#### A continuación se lista la bibliografía general de la asignatura

- Jennings, Roger.La biblia de Access 2003 /Roger Jennings. (D.L. 2004.) ISBN 8441516774
- Dobson, Rick,Programación en Microsoft Visual Basic .Net para bases de datos: Microsft Access / Rick Dobson ; traducción, José Antonio

## **TÉCNICAS Y MÉTODOS DE RACIONALIZACIÓN ADMVA. II (DIPLOMADO EN CIENCIAS EMPRESARIALES (Plan 2002) (2002)) 3 de 8**

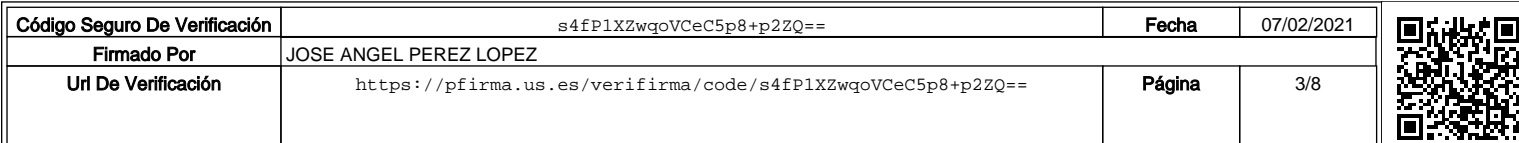

## Bautista Montejo. (D.L. 2003.) ISBN 844813978X

- Prague, Cary N.Access 2003 bibleCary N. Prague, Michael R. Irwin, and Jennifer Reardon.1st ed. (c2004.) ISBN 0764539868

- Feddema, Helen Bell.Expert one-on-one Microsoft Access application developmentHelen Feddema. (c2004.) ISBN 0764559044 (pbk.)

- Access 2003 VBA programmer's referencePatricia Cardoza ... [et al.] (c2004.) ISBN 0764559036 (paper/website)
- Helms, Brigit.Access for allbuilding inclusive financial systems /Brigit Helms. (2006.) ISBN 0821363603

- Maran, Ruth.Maran Illustrated Access 2003Ruth Maran. (c2003.) ISBN 1592008720

- Vilá Velázquez, Fermí.Excel 2000 :37 ejercicios prácticos /Fermí Vilá Velázquez. (2000.) ISBN 84-7897-392-3
- Vine, Michael A.Microsoft Access VBA programming for the absolute beginnerMichael Vine. (c2005.) ISBN 1592007236

- Mora Montes, Eduardo.Iniciación a las bases de datos con access 2002Eduardo Mora Monte, Marta E. Zorrilla Pantaleón, Joaquín Díaz de Entresotos Cortés. (2003.) ISBN 8479785926

- Charte Ojeda, Francisco.Manual avanzado de Access 2007 / Francisco Charte Ojeda. ([2007]) ISBN 978-84-415-2199-5
- Prague, Cary N.El libro de Access 2003 /Cary N. Prague, Michael R. Irwin y Jennifer Reardon. ([2004]) ISBN 8441516855
- Pérez López, César.Domine Microsoft Access 2003, 2002 y 2000 / César Pérez López. (cop. 2005.) ISBN 84-7897-627-2
- Martín Tardío, Miguel Angel. Manual avanzado de Microsoft<sup>a</sup> Office Access 2003 /Miguel Angel Martín Tardío. (2004.) ISBN 8441516790
- González Fernández, Julio Miguel.Access avanzado :bases de datos /[autor, Julio Miguel González Fernández] (2006.) ISBN 8496578585
- Mitchell, Phil.Access :[cómo conocer y controlar las bases de datos]/Phil Mitchell, Evan Callahan. (2006.) ISBN 8441520488
- Sales Harkins, Susan.Access, automatización de tareas con VBA /Susan Sales Harkins, Mike Gunderloy (2006.) ISBN 8441518238

- González Mangas, Antonia.Access office 2003 :guía rápida /Antonia González Mangas, Gaspar González Mangas. (cop. 2005.) ISBN 84-283-2878-1

- Balter, Alison.Manual fundamental de Microsoft Office Access 2003 /Alison Balter. (2004.) ISBN 84-415-1658-8

- Frye, Curtis.Excel /Curtis Frye. (2006.) ISBN 8441519757

- Frye, Curtis.Microsoft Office Excel 2003 paso a paso/ Curtis Frye; traducción, Patricia Scott Peña. (, cop.2004.) ISBN 84-481-4062-1

- Walkenbach, John.El libro de Excel 2003 /John Walkenbach. ([2004]) ISBN 8441516707
- Blattner, Patrick.La biblia de Excel 2003 /Patrick Blattner. (D.L. 2004.) ISBN 8441516758
- Jackson, Mary.Advanced modelling in finance using Excel and VBA /Mary Jackson and Mike Staunton.Repr. (2004.) ISBN 0-471-49922-6
- McFedries, Paul.Excel, fórmulas y funciones / Paul McFedries. (D.L. 2004.) ISBN 8441517886
- Hawley, David.Excel: los mejores trucos / David y Raina Hawley. ([2004]) ISBN 84-415-1747-9
- García, Purificación.Modelos económicos y financieros con Excel 2000 /Purificación García, Kiko Rial. (2000.) ISBN 8441509743
- Walkenbach, John.Excel 2002 :programación con VBA /John Walkenbach. (2002.) ISBN 844151349X
- Ulrich, Laurie Ann.Microsoft Excel 2002 sin problemas /Laurie Ann Ulrich ; traducción, José Domínguez Alconchel. (2002.) ISBN 8448136861

## - Carbonell Soto, Lorenzo.Hoja de cálculo Excel 2003 /Lorenzo Carbonell Soto, Pedro Bellido Iborra, Miguel A. Albeza Piqueras. ([2005]) ISBN 84-7908-848-6

- Cayetano Rodríguez, María Luisa.Excel avanzado :hojas de cálculo /María Luisa Cayetano Rodríguez. (2006.) ISBN 8496578593
- Knight, Gerald.Excel :análisis de datos empresariales /Gerald Knight. (2006.) ISBN 8441520763
- Frye, Curtis.Excel 2007 :paso a paso // Curtis Frye. (2007.) ISBN 9788441521605

- Medina Serrano, Antonio.50 modelos financieros con Excel:[las funciones financieras mas útiles llevadas al mundo empresarial] /Antonio Medina Serrano. (1993.) ISBN 84-7614-528-4

- Ferruz Agudo, Luis.Casos resueltos de dirección financiera con Lotus y Excel /Luis Ferruz Agudo, José Luis Sarto Marzal. (1995.) ISBN 84-8088-071-6

- García, Purificación.Modelos económicos y financieros con Excel /Purificación García, Kiko Rial. (1998.) ISBN 84-415-0591-8
- Charte Ojeda, Francisco.Manual avanzado de Excel 2007 / Francisco Charte Ojeda. (2007.) ISBN 9788441521759

Excel 2003 VBA programmer's referencePaul Kimmel ... [et al.] (c2004.) ISBN 0764556606 (paper/website)

- Proctor, K. Scott.Building financial models with Microsoft Excela guide for business professionals /K. Scott Proctor. (c2004.) ISBN 0471661031 (cloth/cd-rom)

- Abdulezer, Loren.Excel best practices for businessLoren Abdulezer. (c2004.) ISBN 076454120X
- Maran, Ruth.Maran illustrated Excel 2003Ruth Maran. (c2005.) ISBN 1592008763
- Birnbaum, Duane.Microsoft Excel VBA programming for the absolute beginnerDuane Birnbaum. (2005.) ISBN 1592007295

- López López, Vicente A.Casos de economía de la empresa :modelos y soluciones con Excel /Vicente A. López López, Juan Carlos Illanes Sánchez. (D.L. 2002.) ISBN 84-9745-003-5

- Piñeiro Sánchez, Carlos.Dirección financiera :modelos avanzados de decisión con excel /Carlos Piñeiro Sánchez, Pablo de Llano Monelos, Begoña Alvarez García. (D.L. 2006.) ISBN 9788496477568

## **TÉCNICAS Y MÉTODOS DE RACIONALIZACIÓN ADMVA. II (DIPLOMADO EN CIENCIAS EMPRESARIALES (Plan 2002) (2002)) 4 de 8**

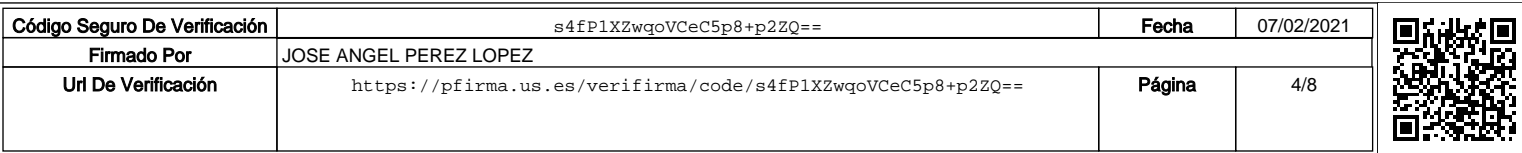

- Koers, Diane.Microsoft Office Excel 2003 fast (c2004.) ISBN 1592000797 :

- Gómez Vieites, Alvaro.Sistemas de información :herramientas prácticas para la gestión empresarial /Alvaro Gómez Vieites, Carlos Suárez

Rey.2a ed. (cop.2006.) ISBN 84-7897-683-3

- Laudon, Kenneth C.,Sistemas de información gerencial :administración de la empresa digital /Kenneth C. Laudon, Jane P. Laudon ;traducción, Antonio Núñez Ramos.8ç ed. (2004.) ISBN 9702605288

## **8.2. Específica :**

Luna Huertas, P y otros (1998). Aprendiendo hoja de cálculo con casos prácticos. McGraw-Hill, Madrid.

#### **8.3. Observaciones:**

La bibliografía se actualizará en la página web de la asignatura.

### **9. Técnicas de evaluación:**

Se realizará un examen sobre los distintos contenidos impartidos en la asignatura, para aquellos alumnos que quieran hacerlo, en las convocatorias establecidas por los estatutos de la Universidad.

Además, y únicamente durante la primera convocatoria, se podrá aprobar la asignatura mediante la asistencia a clase, realización y exposición de trabajos, y respondiendo a preguntas en clase. Aquellos alumnos que no logren superar de este modo la asignatura podrán presentarse al examen de Junio, aunque sin consevar los puntos obtenidos por este método.

#### **CRITERIOS DE EVALUACIÓN Y CALIFICACIÓN:**

#### EXÁMENES:

Los exámenes punturán sobre 10 puntos, siendo necesario obtener un 5 para aprobar. La modalidad del examen, normas de realización del mismo, lugar, fecha y hora se publicarán oportunamente, tanto en la web como en el tablón de anuncios de la asignatura. Es, pues, muy recomendable leer la convocatoria del examen que se publicará en fechas anteriores a la realización del mismo.

\* La ponderación que tendrá cada una de las partes del examen de cara a la obtención de la nota global del mismo, así como el mínimo exigido en cada una de ellas para hacer media, será oportunamente comunicada en la convocatoria correspondiente.

\* Sólo en el supuesto de la que la fecha del examen coincida con otra correspondiente a un curso inferior, o a una del mismo curso con carácter obligatorio o troncal, se podrá solicitar la realización en fecha distinta de la acordada.

\* Una vez el alumno reciba el enunciado, se considerará presentado al mismo.

## EVALUACIÓN CONTINUA:

\* Se puntuará sobre 10, siendo necesario obtener 5 puntos para aprobar.

\* Asistencia (2 puntos). Para optar a la evaluación continua, la asistencia es obligatoria. Se admitirá un máximo de una falta en la parte de Access y otra en la de Excel, siempre que sean justificadas por causa de fuerza mayor. En ningún caso se admitirá como justificación la asistencia a otros cursos o seminarios.

\* Trabajo (hasta 3 puntos). Aquellos alumnos que hayan cumplido la asistencia, podrán presentar un trabajo sobre Excel y Access. El trabajo deberá hacerse en colaboración con otros 3 alumnos, todos ellos pertenecientes al mismo grupo de la asignatura. Deberá presentarse en una carpeta con la ficha de los alumnos, el texto escrito, y los ficheros utilizados en un CD. Las normas de elaboracion del trabajo se publicarán al inicio de su periodo de realización en la web de la asignatura.

\* Exposición del trabajo (hasta 2 puntos). Se realizará en las semanas 13 y 14 del curso. Uno de los cuatro alumnos del grupo, elegido por el profesor en ese momento, deberá hacer una presentación sobre el contenido del trabajo, su objeto y herramientas utilizadas. Se valorará el uso de herramientas apropiadas para la presentación. Tras ésta presentación se pasará a un turno de preguntas sobre las herramientas utilizadas, que deberá responder el alumno indicado por el profesor. En caso de que los alumnos no puedan demostrar el conocimiento necesario para haber desarrollado el trabajo, perderán también la puntuación del mismo.

\* Preguntas y exámenes en clase (hasta 3 puntos). Durante el desarrollo del curso se realizarán una serie de exámenes sin previo aviso, o se preguntará a los alumnos en las clases, sobre el contenido de las clases anteriores o las lecturas recomendadas. En caso de responderse convenientemente sumarán los puntos indicados en cada una de ellas. Los alumnos con la máxima puntuación de cada grupo obtendrán los 3 puntos. En las preguntas de clase sólo se puntuará a los primeros alumnos que respondan. Para dar oportunidades a todos los alumnos, sólo se podrá responder una única vez en cada clase. En el caso de que ningún alumno sea capaz

## **TÉCNICAS Y MÉTODOS DE RACIONALIZACIÓN ADMVA. II (DIPLOMADO EN CIENCIAS EMPRESARIALES (Plan 2002) (2002)) 5 de 8**

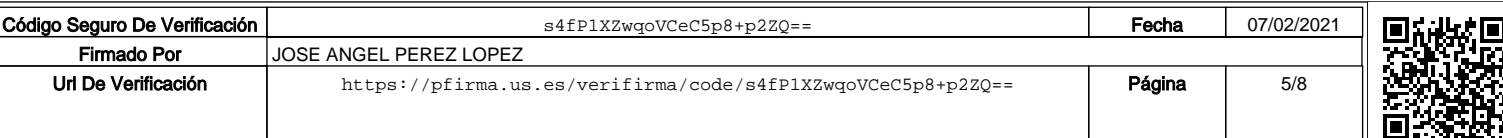

de responder una pregunta, los que ya hayan respondido anteriormente podrán volver a responder otra vez en la misma clase.

# **TÉCNICAS Y MÉTODOS DE RACIONALIZACIÓN ADMVA. II (DIPLOMADO EN CIENCIAS EMPRESARIALES (Plan 2002) (2002)) 6 de 8**

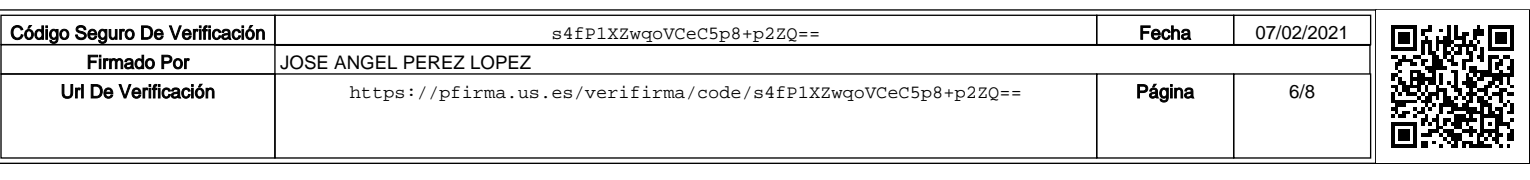

### **10. Organización docente semanal** (Número de horas que a ese tipo de sesión va a dedicar el estudiante cada semana)

H: Horas presenciales

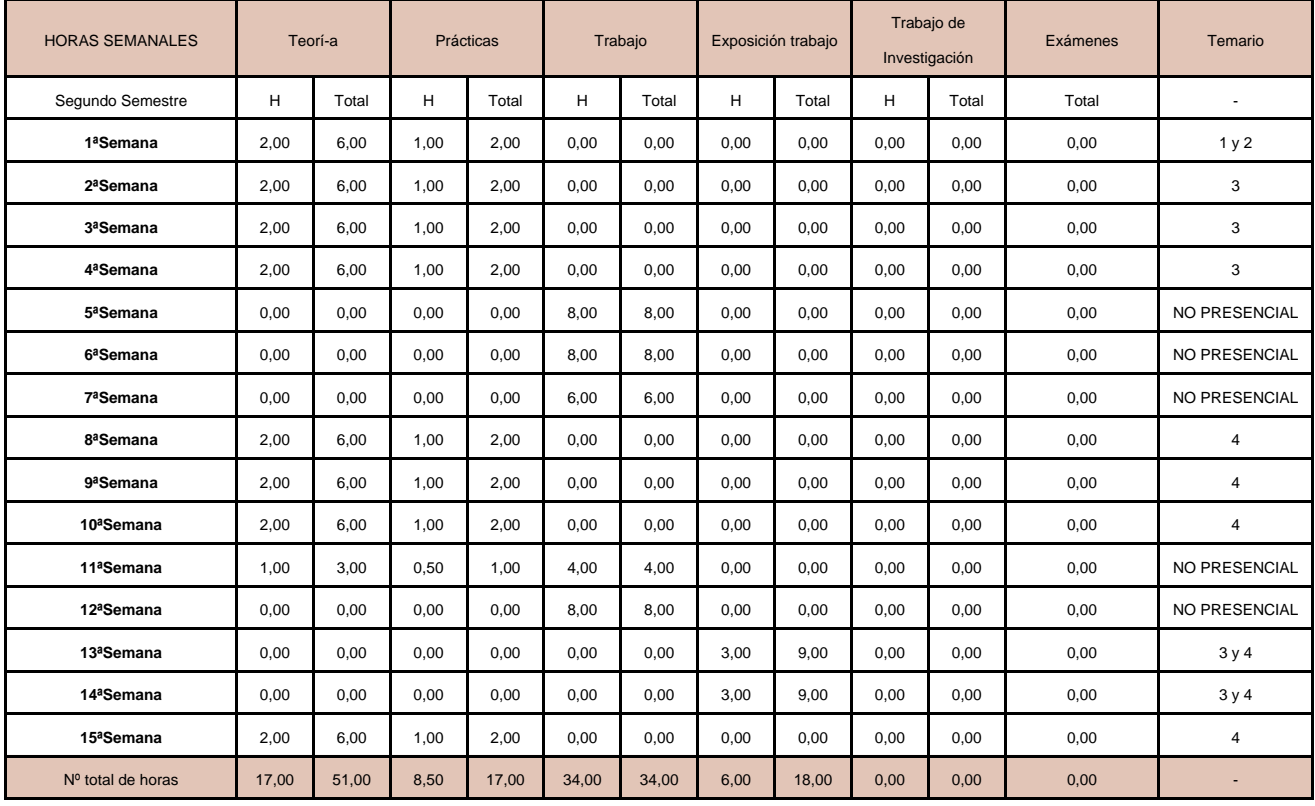

#### **11. Temario desarrollado**

PARTE I. EL SISTEMA DE INFORMACIÓN Y LA TOMA DE DECISIONES EN LA EMPRESA

Tema 1. La información y el sistema de información en las empresas.

- 1. El sistema de información y su relación con los objetivos globales de la organización.
- 2. Información y niveles decisionales. Los subsistemas del sistema de información.
- 3. El subsistema de información operativo: las aplicaciones transaccionales (TPS).
- 4. El subsistema de información gerencial (MIS).
	- a. Los sistemas de soporte a la decisión (DSS).
	- b. Los sistemas de información para la dirección (EIS).
- 5. Tendencias actuales.

Tema 2. Los flujos de información en la empresa.

- 1. Relaciones de la empresa internas y extenas
- 2. Ventas (La Gestión de las Relaciones con el Cliente (CRM)
- 3. Compras (Almacén)
- 4. Producción (Del EOQ al SCM)
- 5. Recursos Humanos
- 6. Información Financiera
- 7. Integración de la Información de la empresa
- 8. Transmisión Interorganizacional de la Información
- 9. ERP (Enterprise Resource Planning)

PARTE II. SOFTWARE DE APOYO AL PROCESO DECISIONAL

# **TÉCNICAS Y MÉTODOS DE RACIONALIZACIÓN ADMVA. II (DIPLOMADO EN CIENCIAS EMPRESARIALES (Plan 2002) (2002)) 7 de 8**

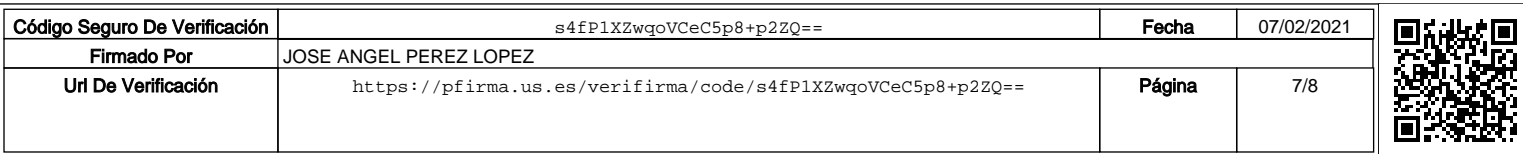

Tema 3. Modelización de la gestión empresarial a través de los sistemas gestores de bases de datos

- 1. Ficheros y Bases de Datos
- 2. Conceptos relativos a las bases de datos. Tipología de bases de datos
- 3. Diseño de bases de datos relacionales
- 4. Nueva metodología para el diseño de bases de datos relacionales. Estudio de casos.
- 5. Diseño de una de base de datos mediante MS Access
- 6. Introducción de datos en Access
- 7. Gestión de datos en Access: las consultas
- 8. Gestión avanzada en Access

Tema 4. Modelización de la gestión empresarial a través de las hojas de cálculo

- 1. El entorno de trabajo de las hojas de cálculo: el caso de EXCEL
- 2. Conceptos básicos de la hoja de cálculo. Modelos de cálculo
- 3. Funciones lógicas y escenarios
- 4. Simulación y optimización
- 5. Validación de datos y tablas dinámicas.

## **12. Mecanismo de control y seguimiento**

Se realizarán preguntas evaluables durante el desarrollo de las clases, que permitirán comprobar la adquisición de conocimientos por parte del alumno durante el desarollo del curso.

## **13. Horarios de clases y fechas de exámenes**

Los horarios y fechas de exámenes serán los acordados por la Junta de Facultad o Escuela y publicados por la misma

## **TÉCNICAS Y MÉTODOS DE RACIONALIZACIÓN ADMVA. II (DIPLOMADO EN CIENCIAS EMPRESARIALES (Plan 2002) (2002)) 8 de 8**

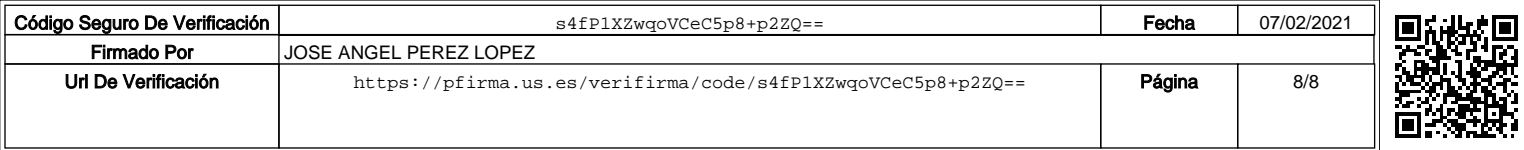